#### Structure Pattern Discovery COT 6936 Tom Milledge

- •Background on Structure Patterns
- •• DNA Binding Motifs
- •• Motif Pattern Discovery Tool
- • Structure Patterns in HTH and Winged HTH proteins

# Structure Patterns: Pharmacophores

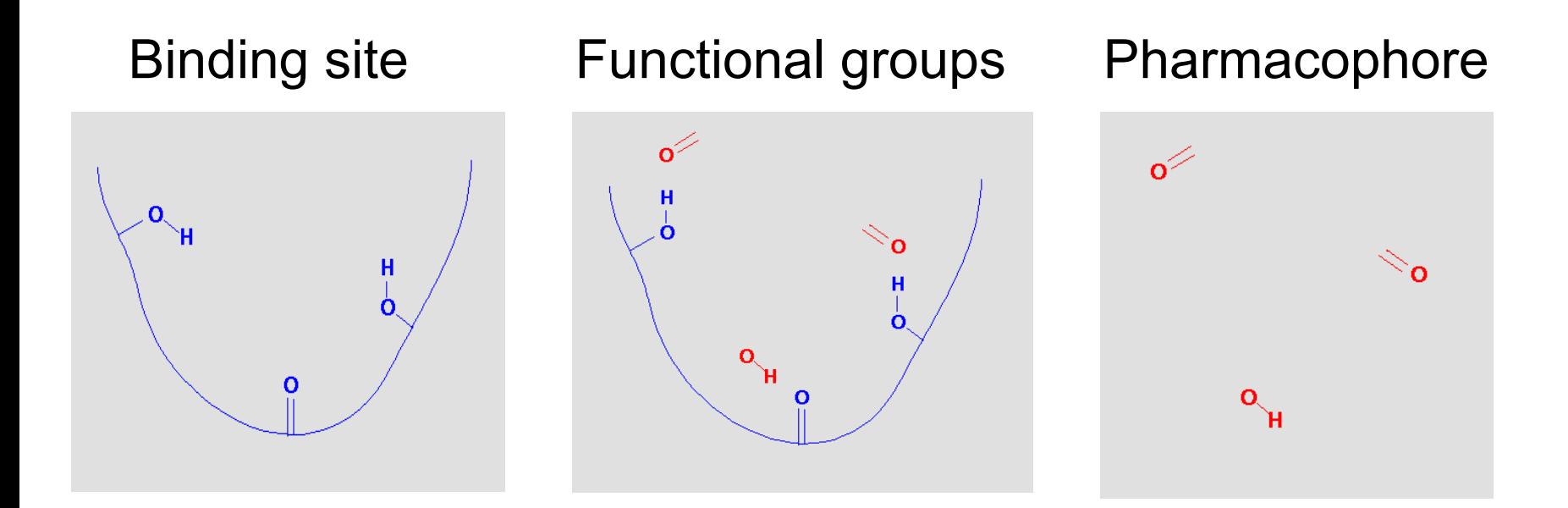

# Structure Patterns: Pharmacophores

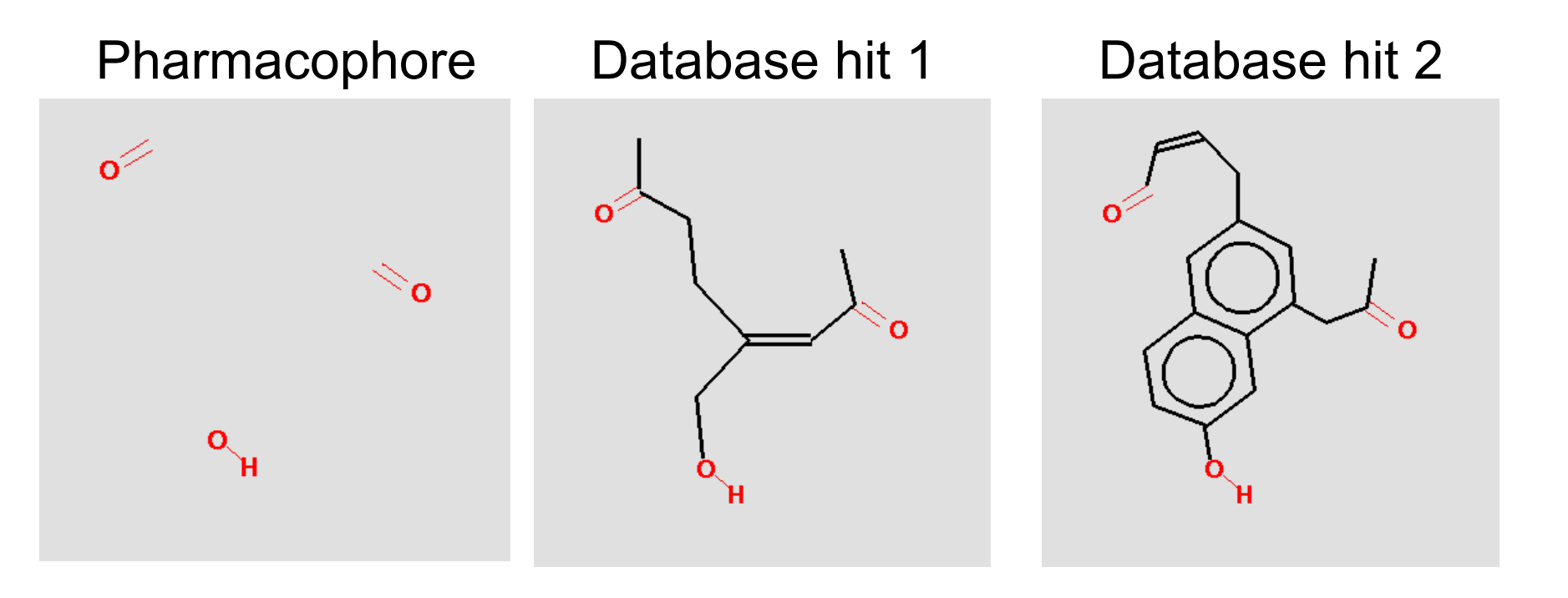

#### Structure Patterns: Jonassen

Table 3. The matches to the pattern represented by the sequence motif  $V-x(9,223) - L-x(2) - A-x(3) - A$ 

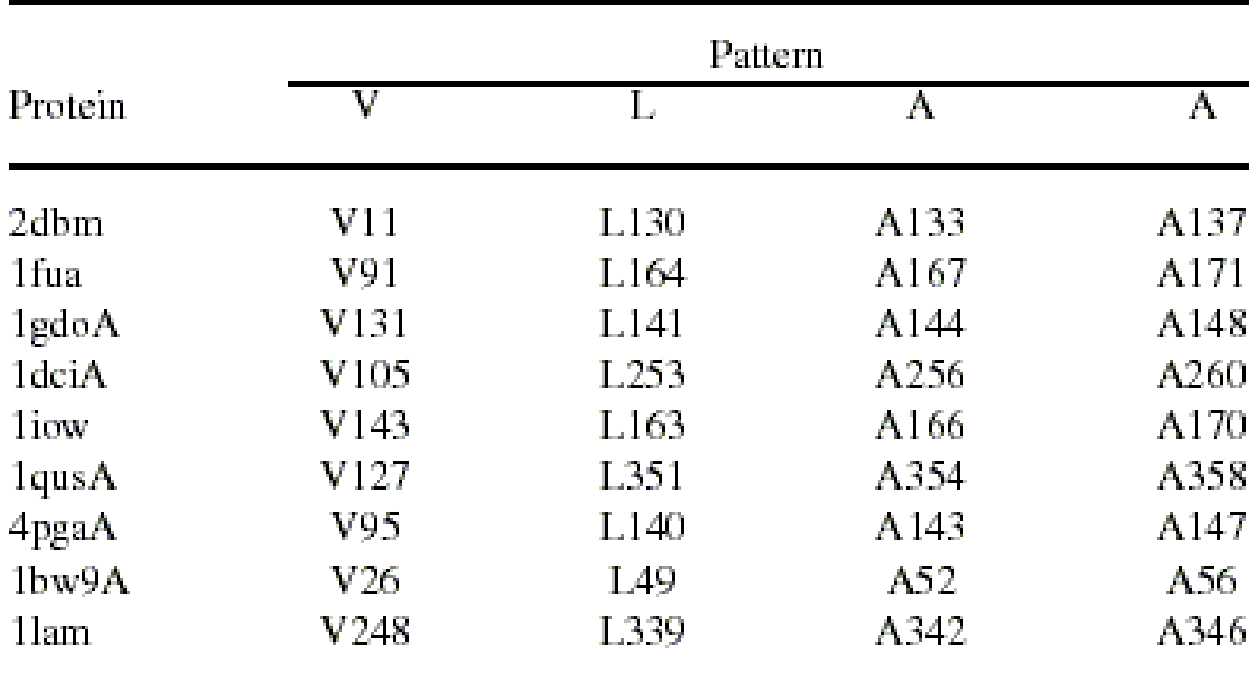

#### Structure Patterns: Jonassen

Table 2. The matches to the pattern represented by the sequence motif  $C-x(4,19) - C-x(5,9) - C-x(4,17) - C$ 

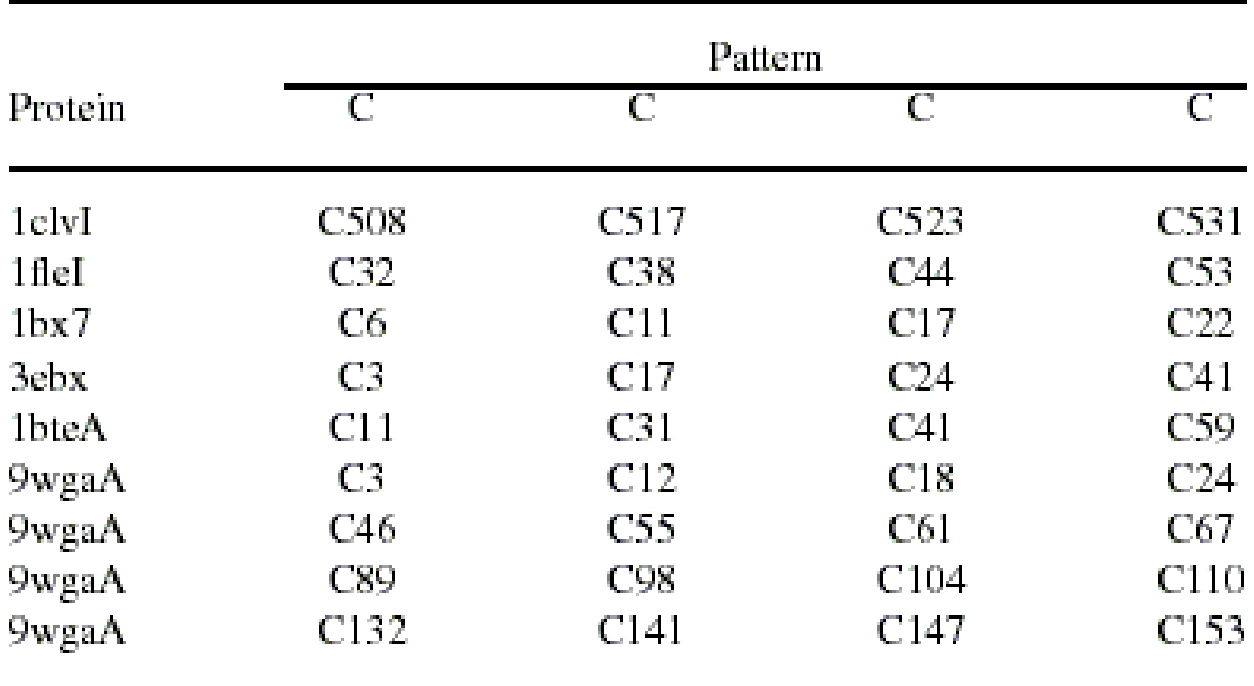

# DNA Binding Motifs

- Crucial feature is atomic contacts between protein residues and the bases and sugar-phosphate backbone of DNA
- Most contacts are in the major groove of DNA
- 80% of regulatory proteins can be assigned to one of three classes:
	- helix-turn-helix (HTH)
	- zinc finger
	- leucine zipper
- In addition to DNA-binding domains, these proteins usually possess domains that interact with other proteins

## Alpha Helices and DNA

- Recurring feature of DNA-binding proteins: Presence of  $\alpha$ -helical segment(s) that fit directly into the major groove of B-form DNA
- Diameter of helix is 1.2 nm (12 Angstroms)
- Major groove of DNA is about 1.2 nm wide and 0.6 to 0.8 nM deep
- Proteins can recognize specific sites in DNA

## The Helix-Turn-Helix Motif

- Generally bind as dimers to dyad-symmetric sites on DNA
- All contain two alpha helices separated by a loop with a beta turn
- The C-terminal helix fits in major groove of DNA
- N-terminal helix stabilized by hydrophobic interactions with Cterminal helix

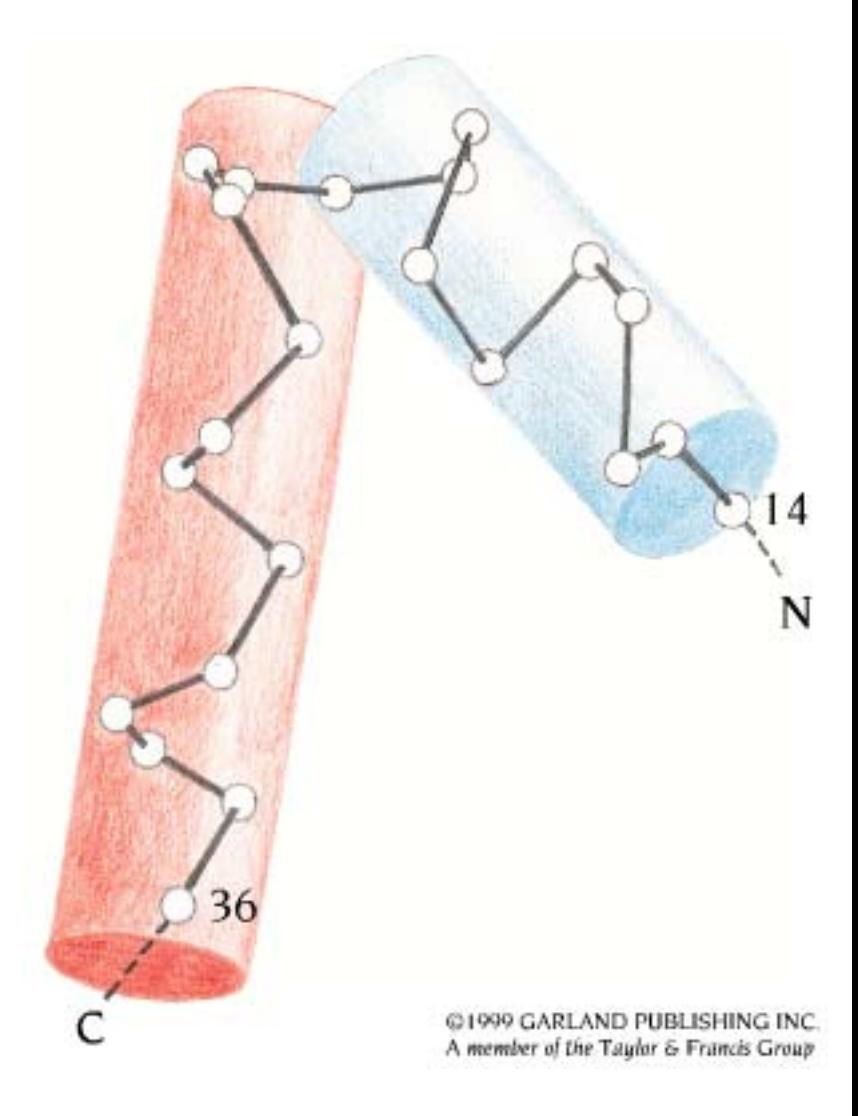

## The Dimeric Protein & DNA

- Dimer symmetry requires palindromic DNA sequence
- A Glycine between the helices makes the turn
- Recognition is in the major groove

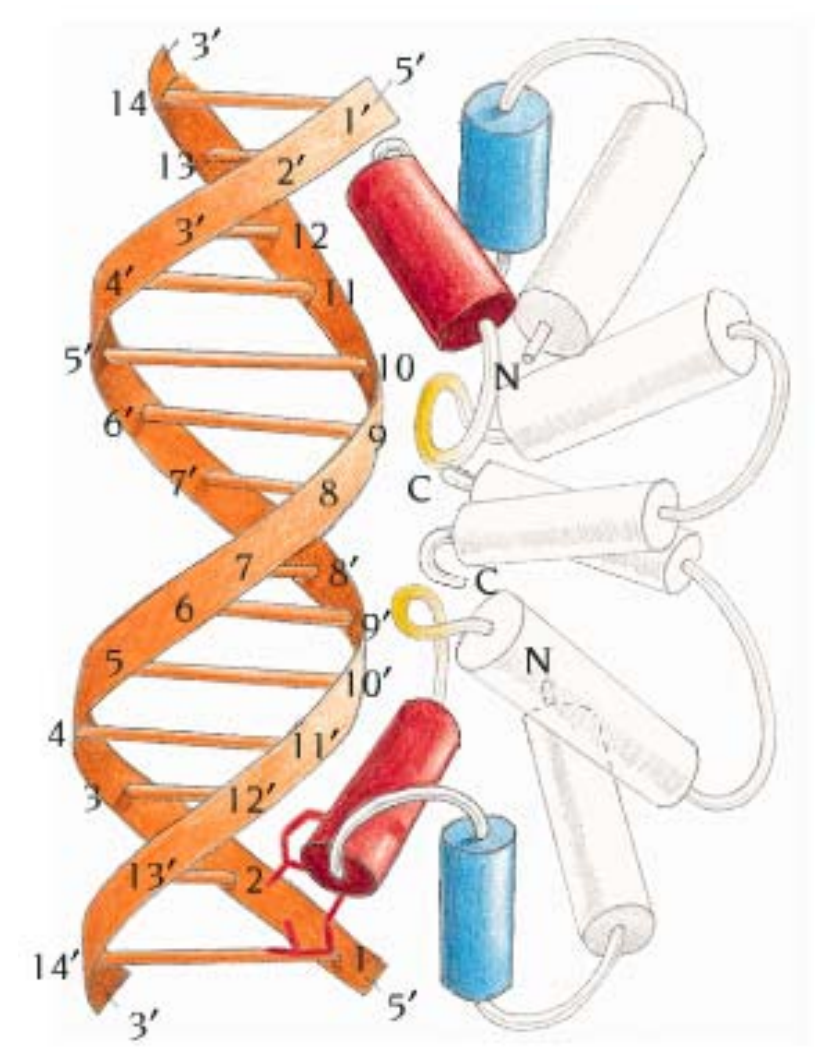

<sup>@1999</sup> GARLAND PUBLISHING INC. A member of the Taylor & Francis Group

#### Protein with HTH domains

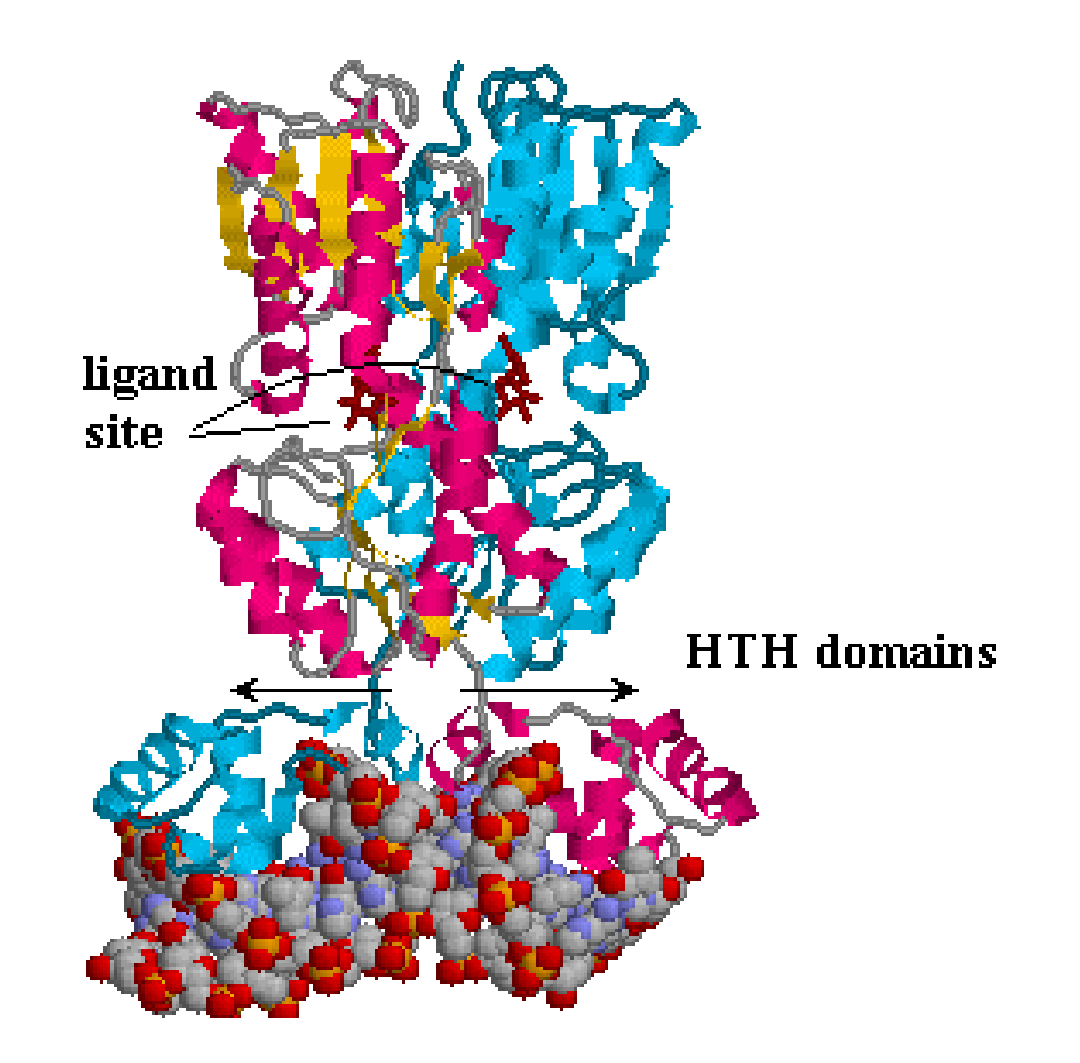

#### MPAT (motif pattern) BioPerl script

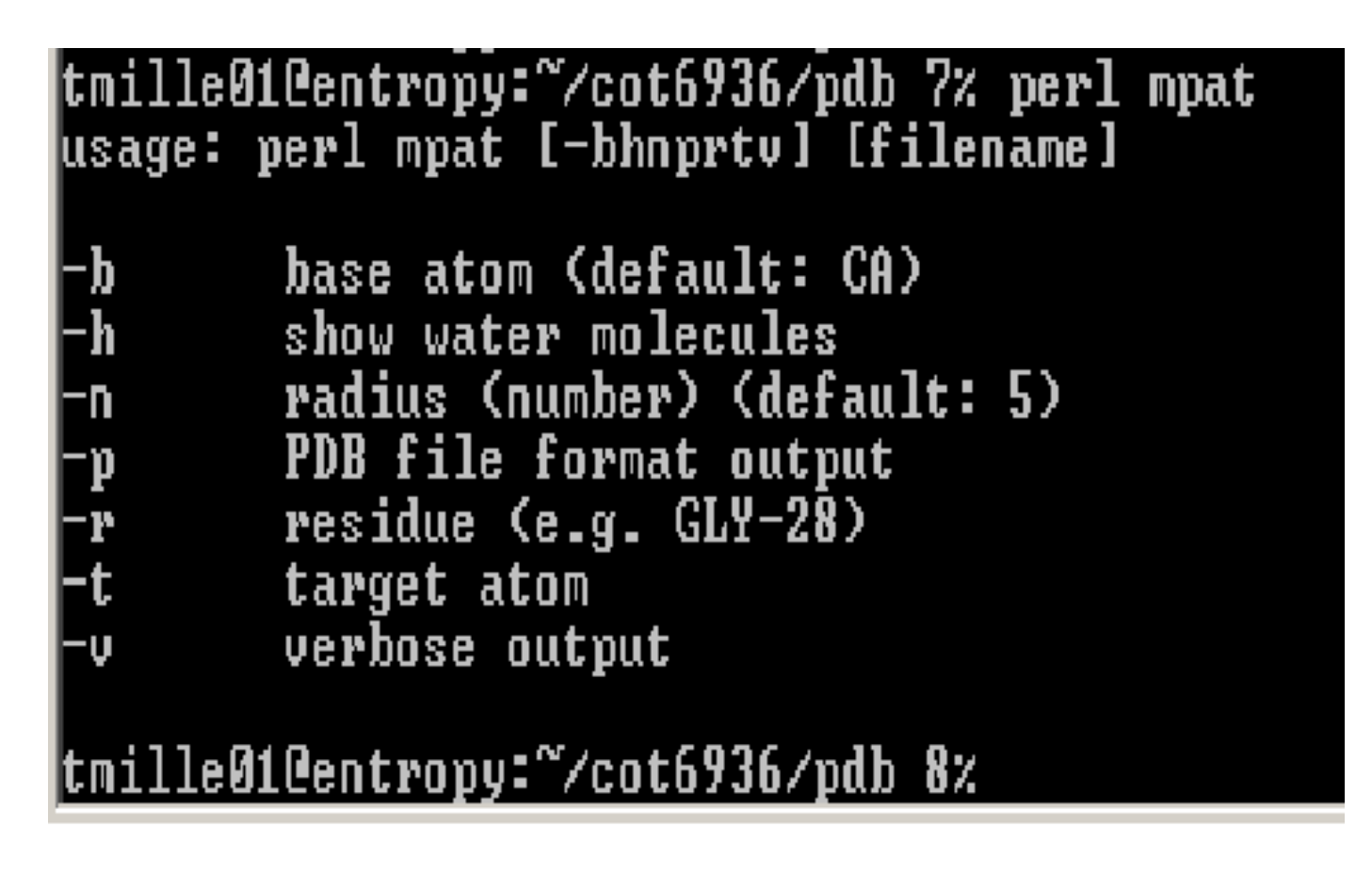

EX: >perl mpat  $-p - r$  TRP-195  $-n$  6 1QBJ.pdb > out.pdb

### MPAT - PDB output

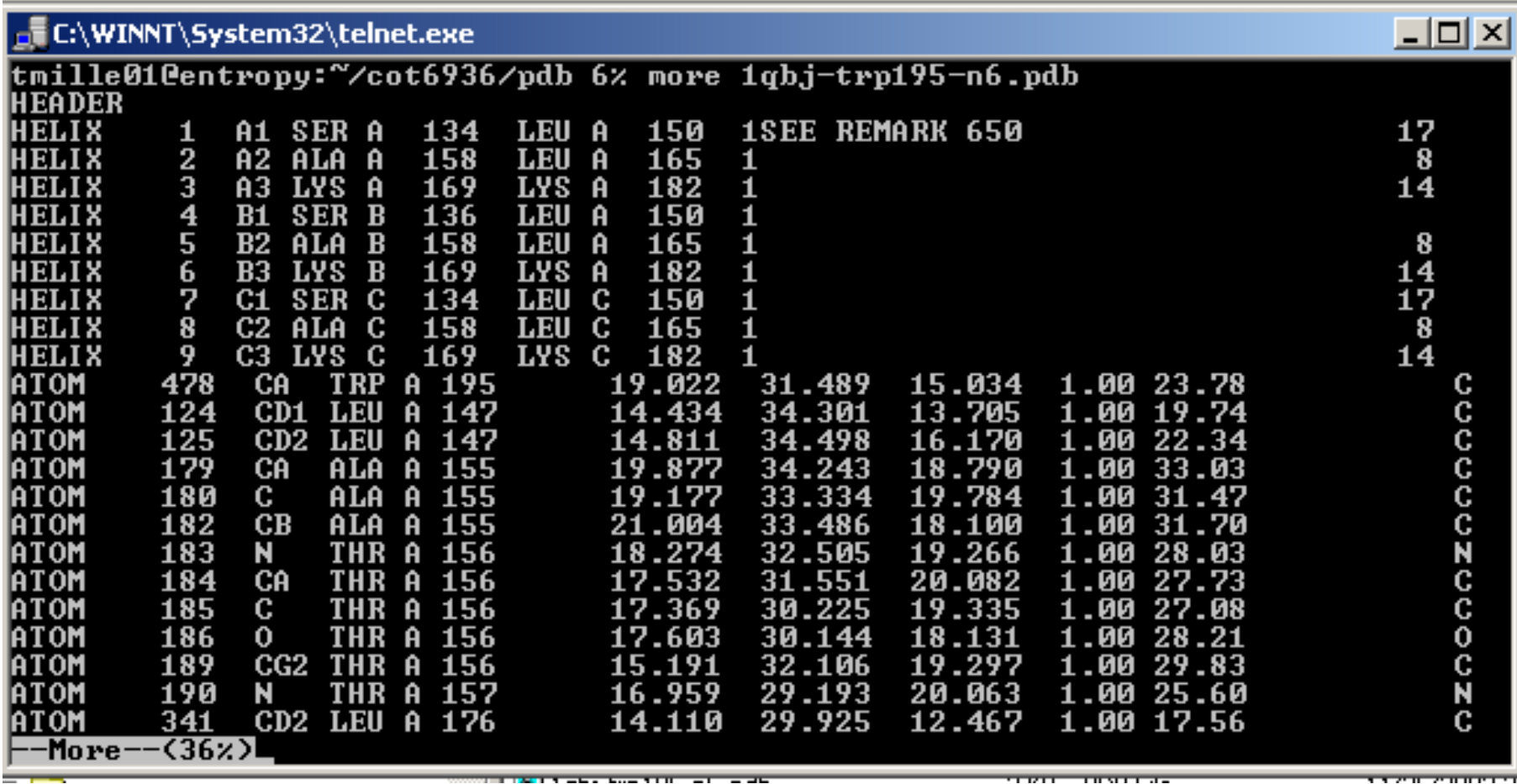

#### MPAT - Functions

- **1. Process command line parameters**
- **2. Print status information**
- **3. Input PDB file into BioPerl structure**
- **4. Process text lines of the PDB file for output in PDB format**
- **5. Calculate the distance between atoms from the XYZ coordinates**
- **6. Construct and output structure pattern**

#### Header and parameter processing

```
#!/usr/bin/perl -w
```
# Tom Milledge

```
# MPAT-BioPerl
motif pattern discovery tool
```

```
use Bio::Structure::IO;
```

```
use Getopt::Std;
```

```
if(!@ARGV) {die "usage:…} …
```

```
getopts("b:hn:pr:t:v");
```

```
if ($opt_b) {
```

```
$baseatom = $opt_b;
```
print "Base atom: \$opt\_b ";} …

#### Inputting PDB file into BioPerl structure

while( $\langle \rangle$ ) {} my \$pdb\_file= \$ARGV ;

my \$structio = Bio::Structure::IO->new(  $-file \implies$  \$pdb file,  $-format \implies 'pdb')$ ;

my \$struc = \$structio->next\_structure;

#### Processing text lines of PDB file

```
open(INFILE, "< $pdb_file") or die "Can't 
  open $pdb_file for reading: $!\n"; 
\text{Qlines} = \text{CINFILE}:
@pdbatoms
= grep
{ /^ATOM / } @lines; 
@ss
= grep
{ /^HELIX|^TURN/ } @lines;
if($opt_h) {
  @h2os = grep
{ /^HETATM/ } @lines;
}
```
#### Calculate distance between atoms

sub calculate distance {  $my$  (\$atom1, \$atom2) = @ ; my \$dist;  $\dots$   $\text{Sdist} = \text{sqrt}((\text{Satom1->x - \text{Satom2-}}))$ >x)\*\*2 +(\$atom1->y - \$atom2->y)\*\*2 + (\$atom1->z - \$atom2->z)\*\*2 );

}

#### Construct & output structure pattern

```
for my $k (0 .. $#baseatoms) { …
  my \dagger atom1 = \daggerbaseatoms[\frac{\xi}{k}]; ...
  for my $i (0 .. $#atoms) {
      my $atom2 = $atoms[$i];
      my $dist = 
  calculate distance($atom1, $atom2);
      if($dist <= $radius && $dist != 0) {
           if($opt_p) { 
             print $pdbatoms[($atom2->serial)-1]; 
      } …
}
```
#### 2CRO: HTH motif

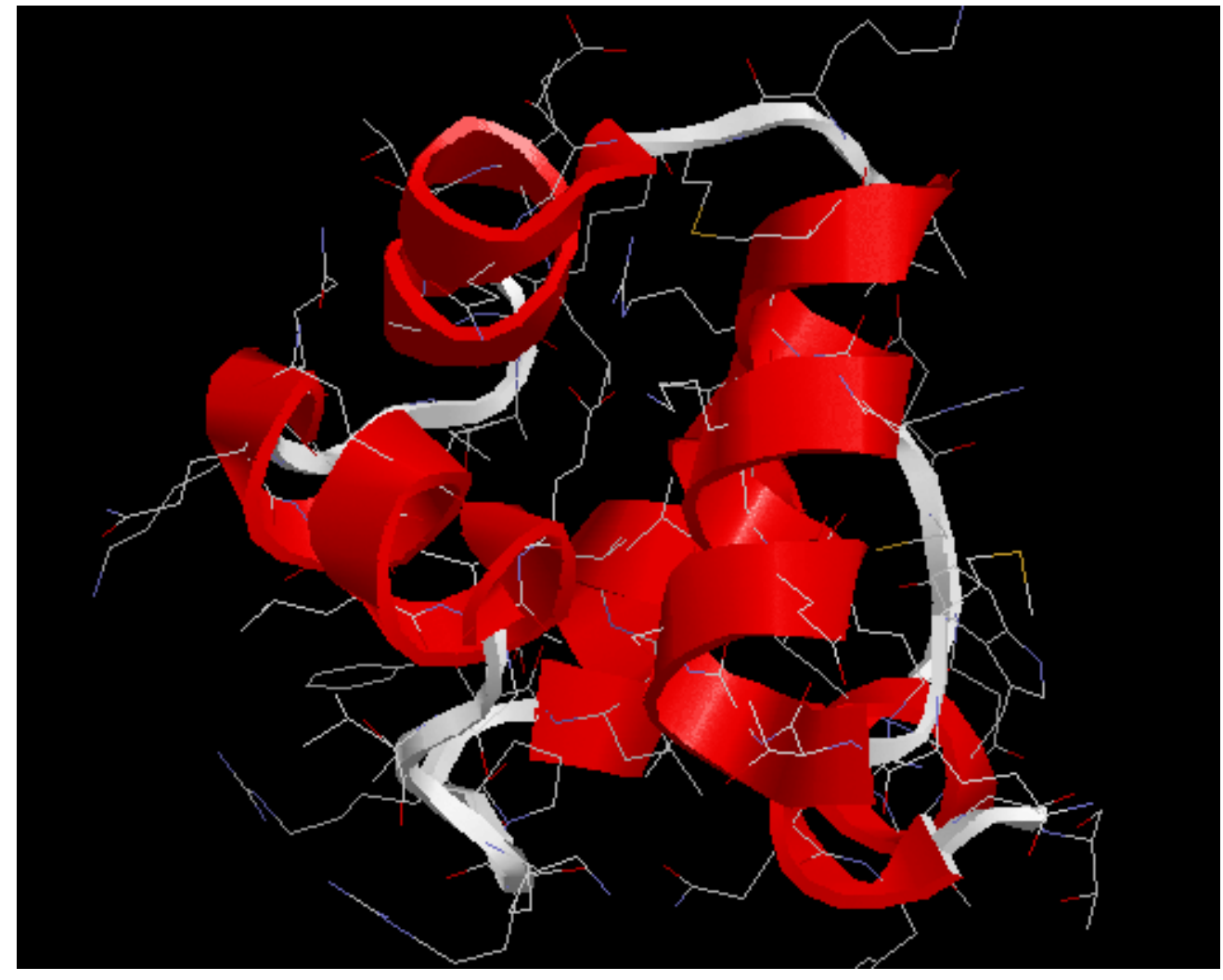

### 2CRO: HTH turn region

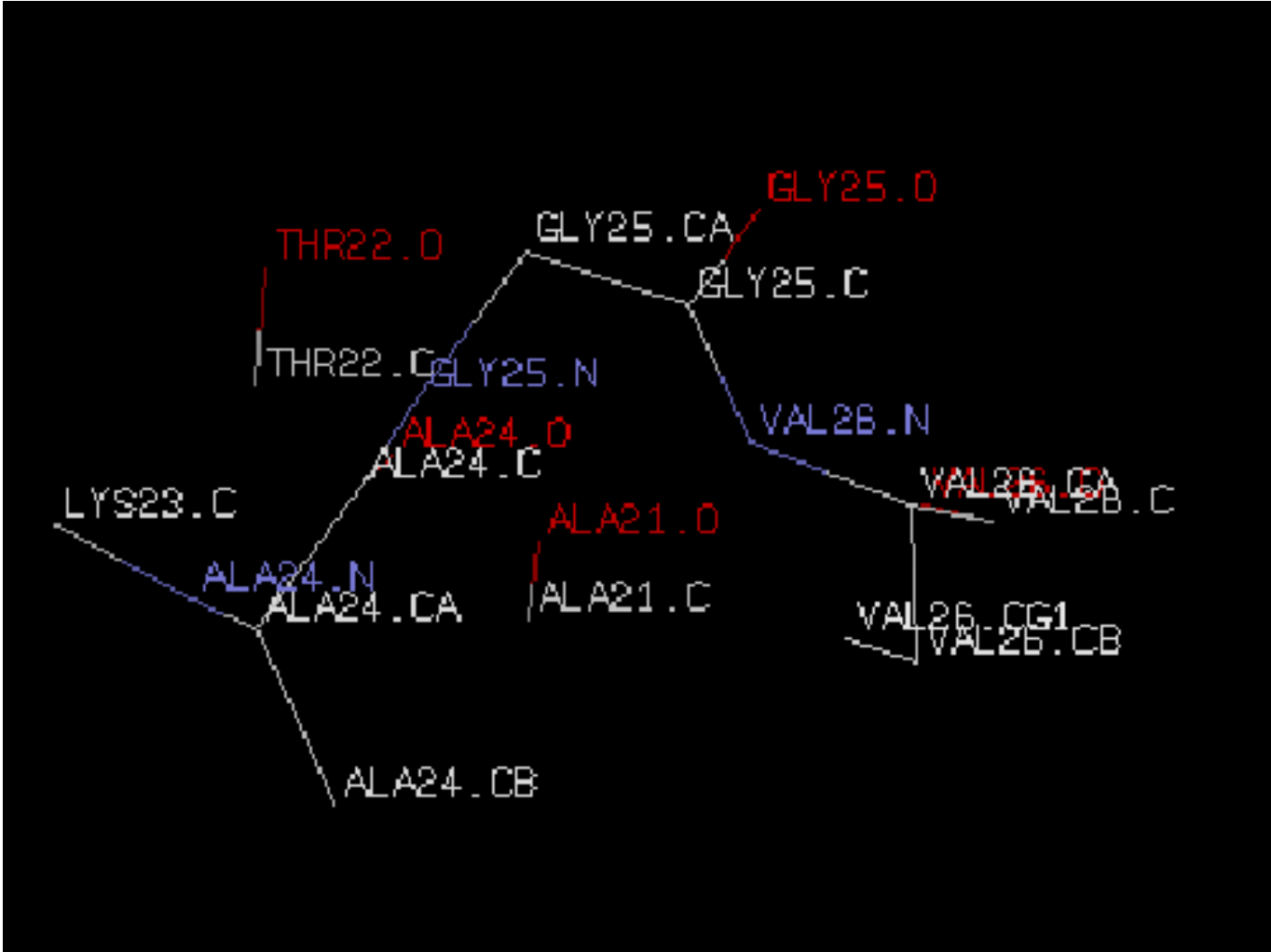

### 1FIA: 2 HTH motifs

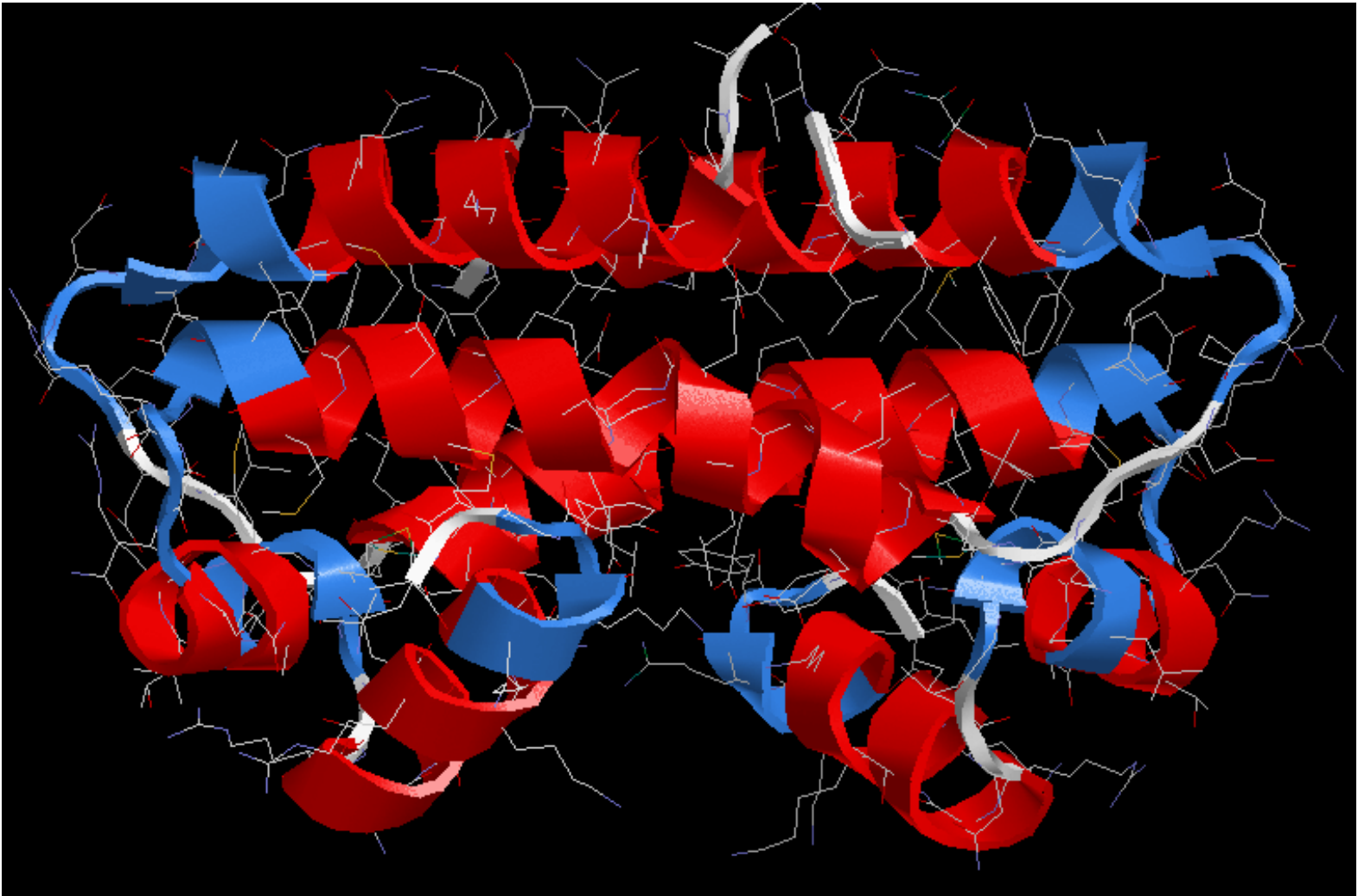

### 1 FIA: HTH turn region 1

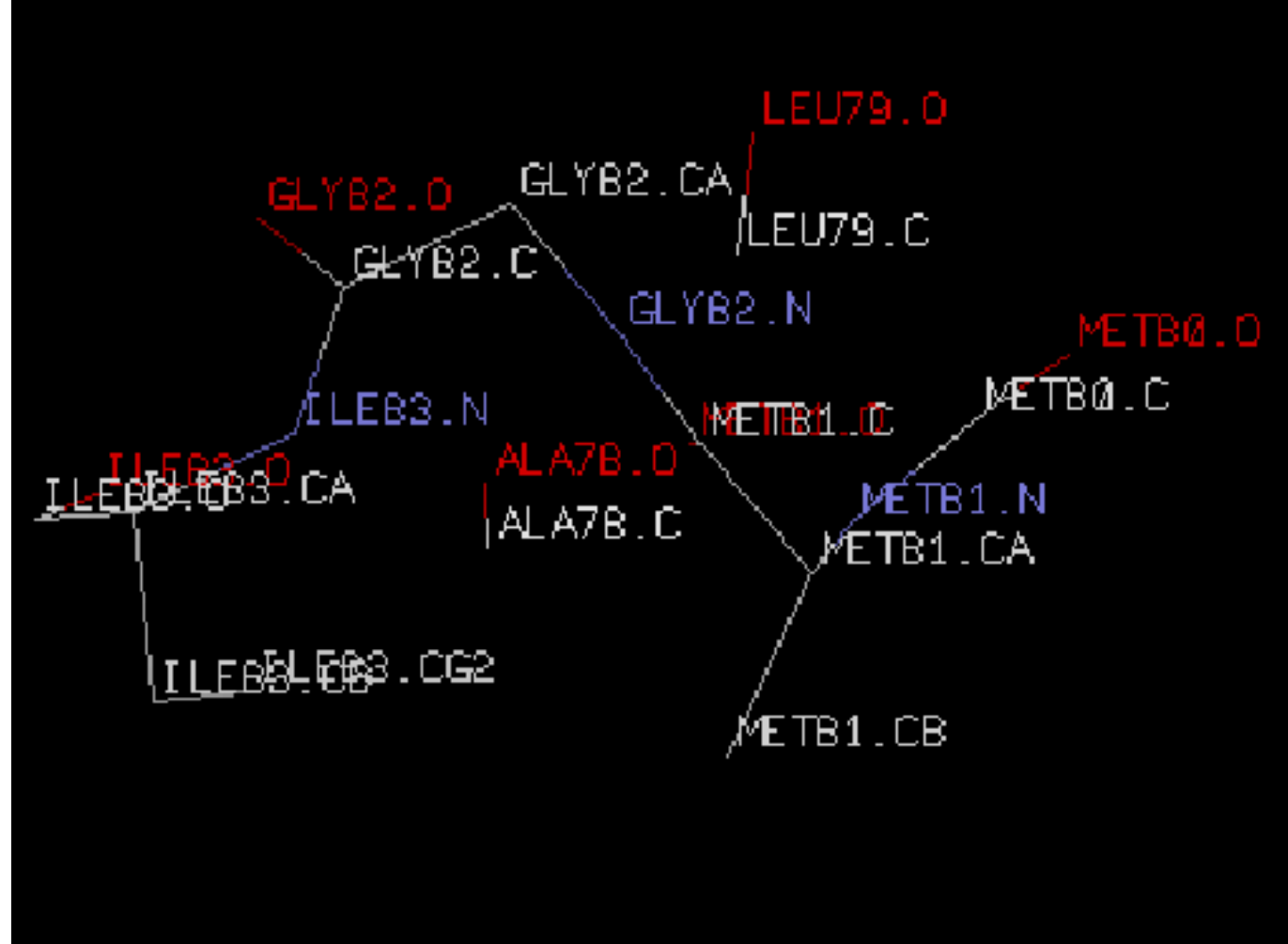

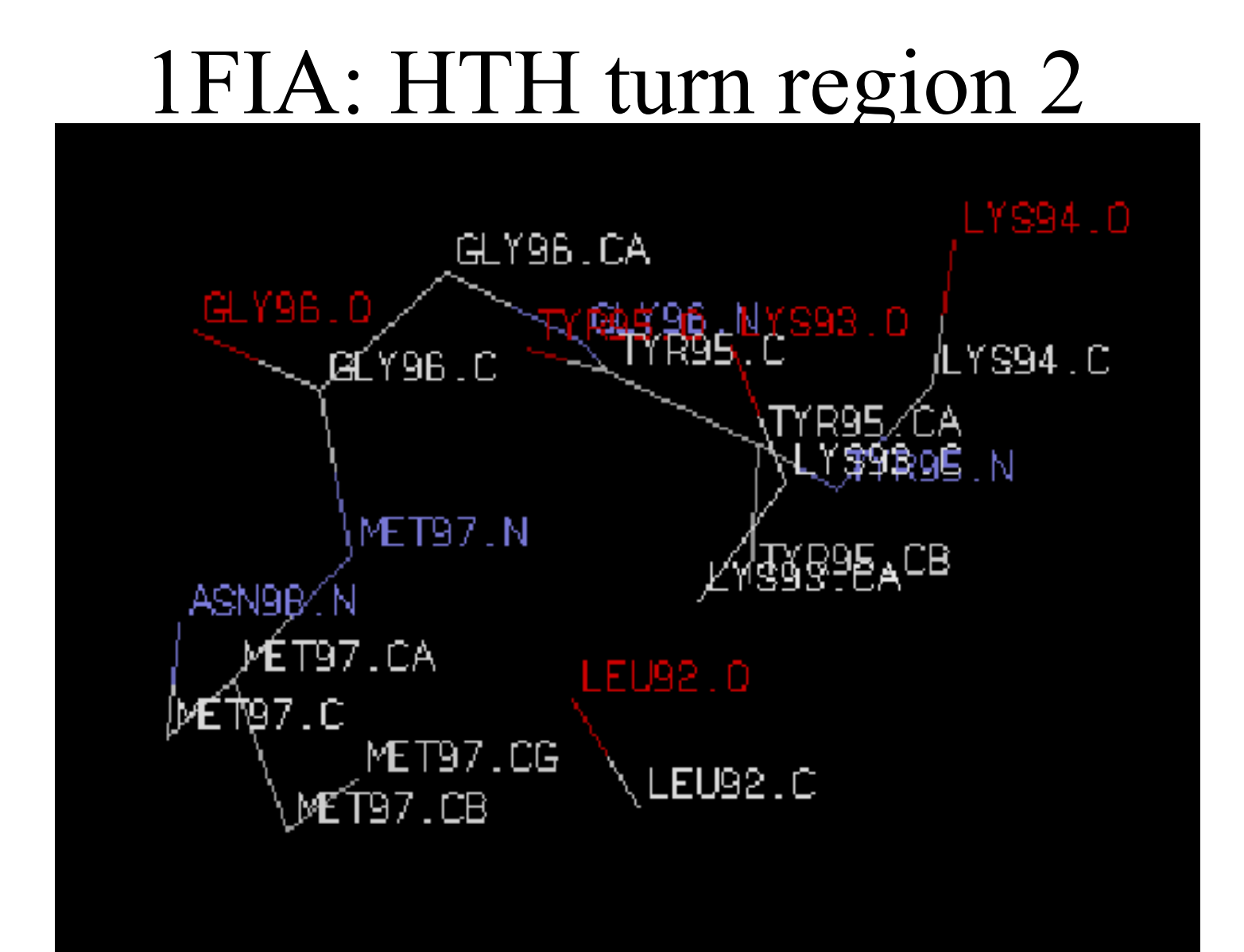

## 1NER: HTH turn region

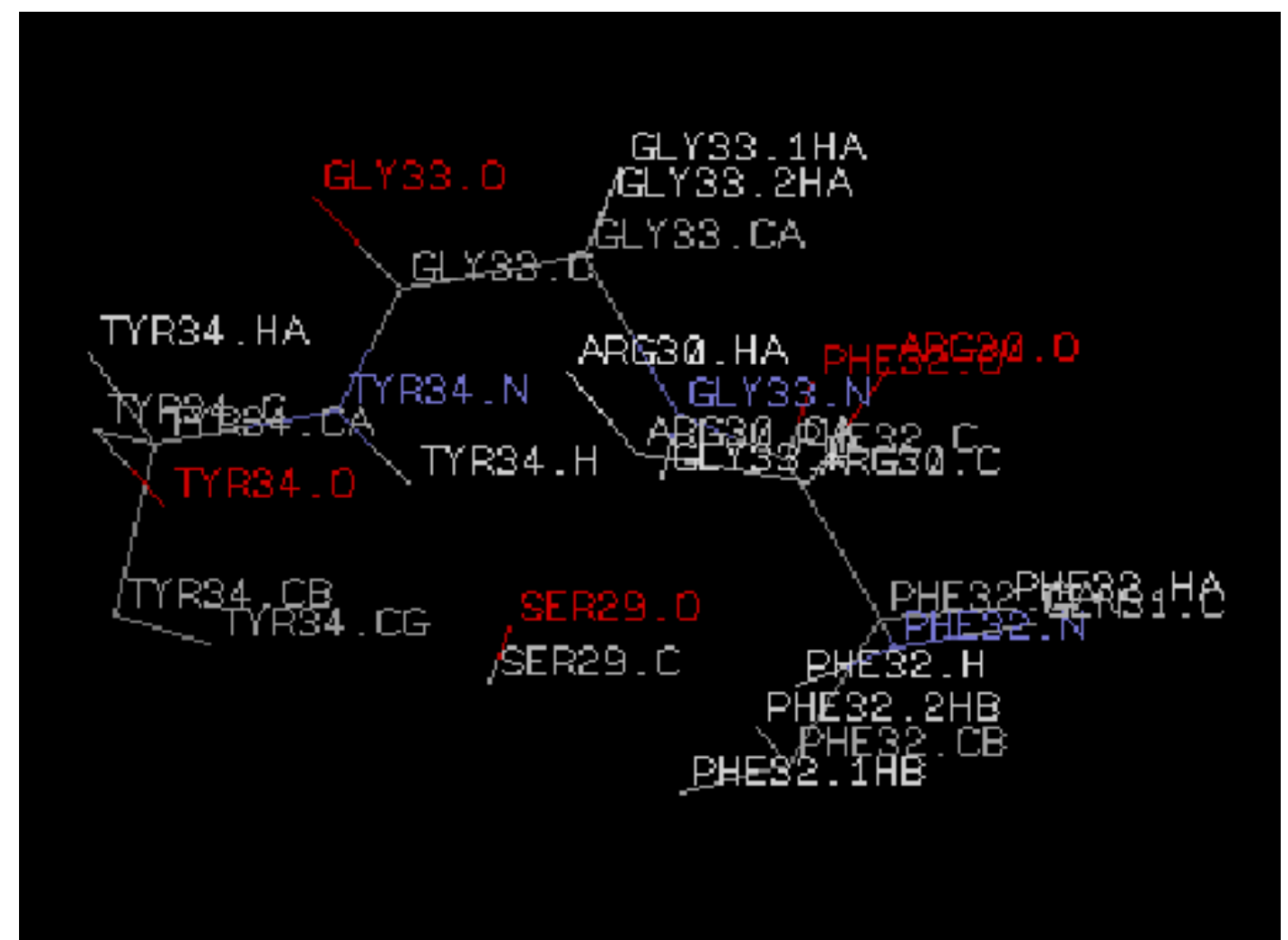

### 1PDN: HTH turn region

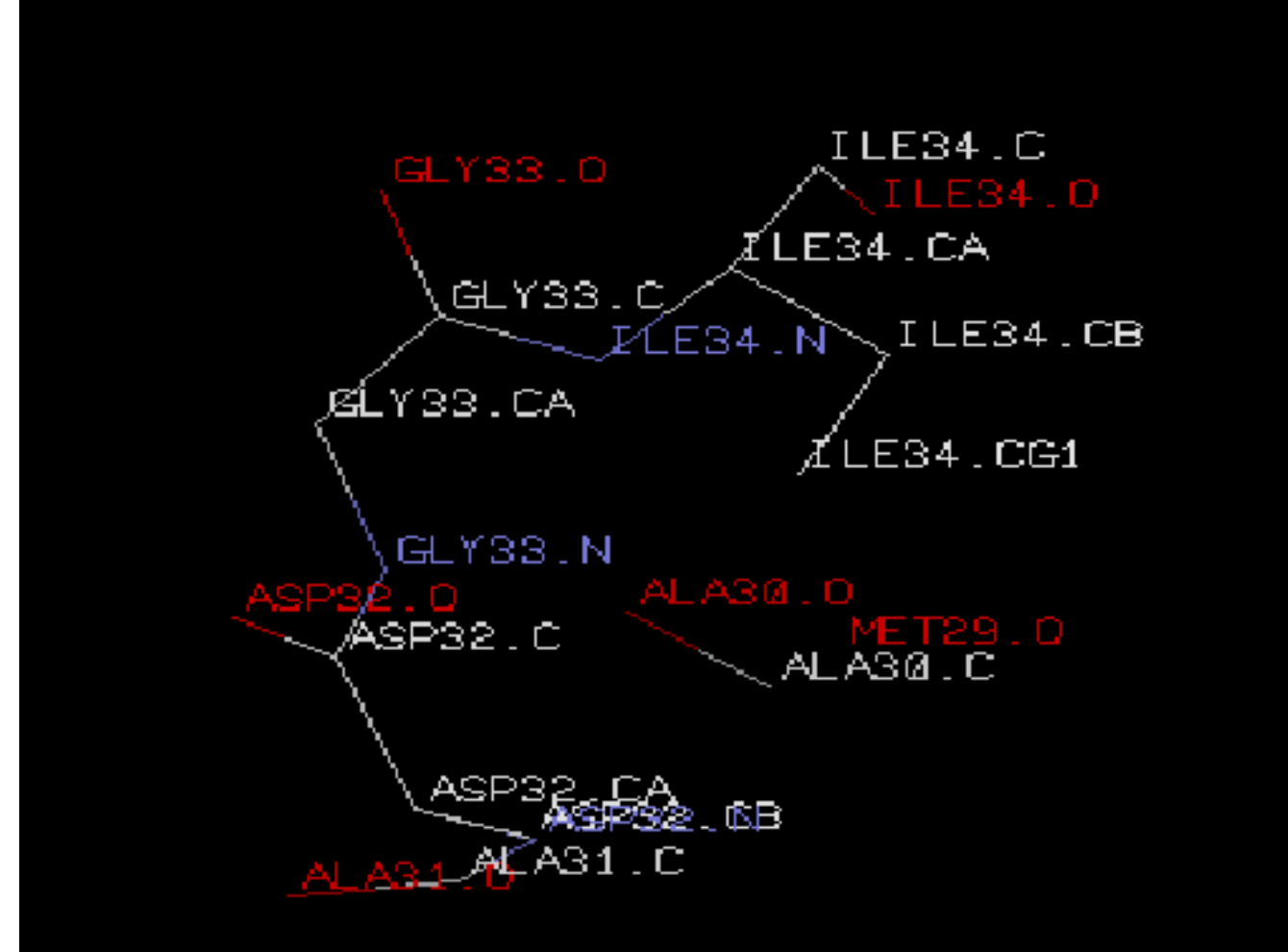

#### 1R69: HTH turn region

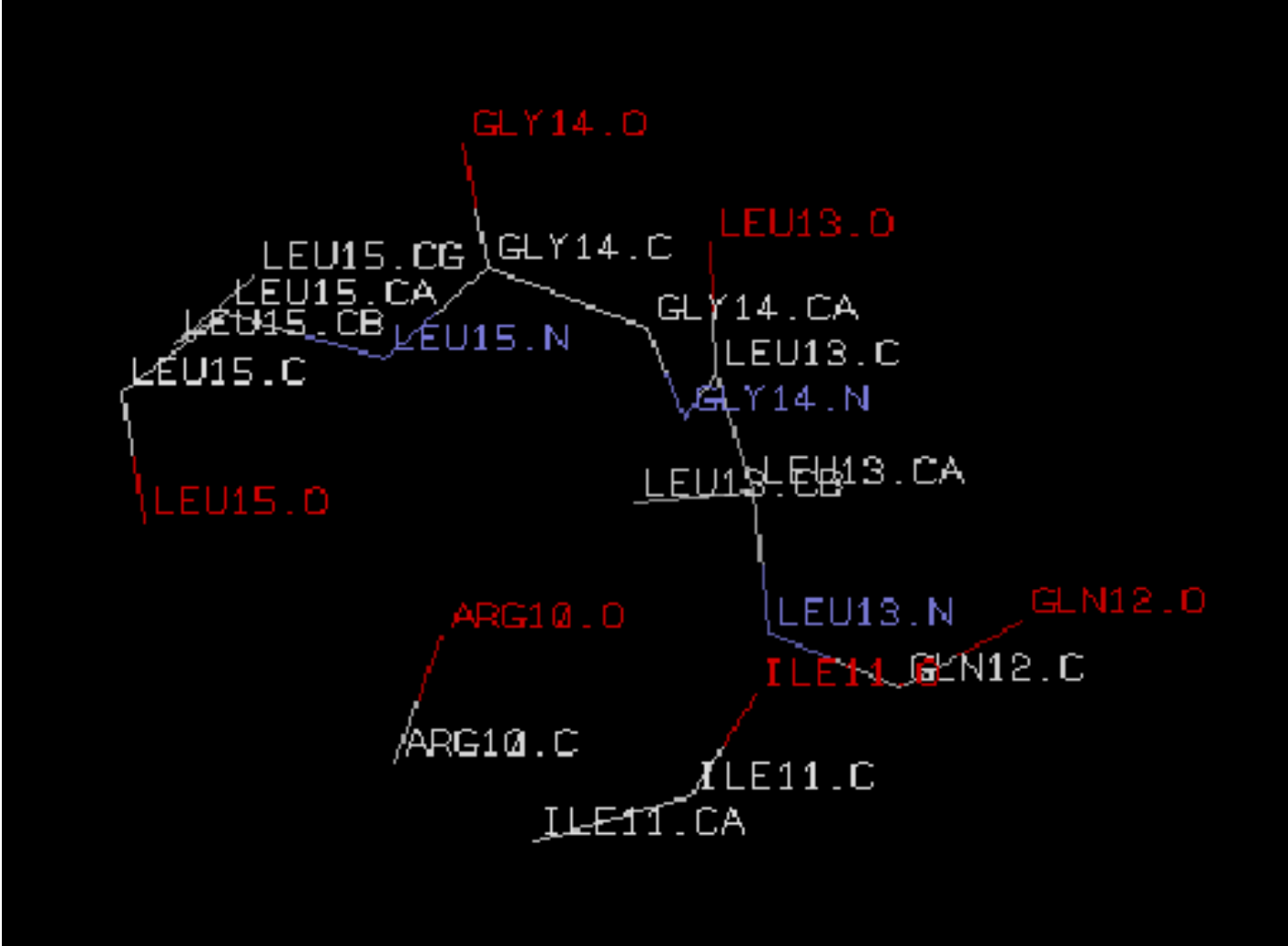

# 2CRO/1FIA: Alignment

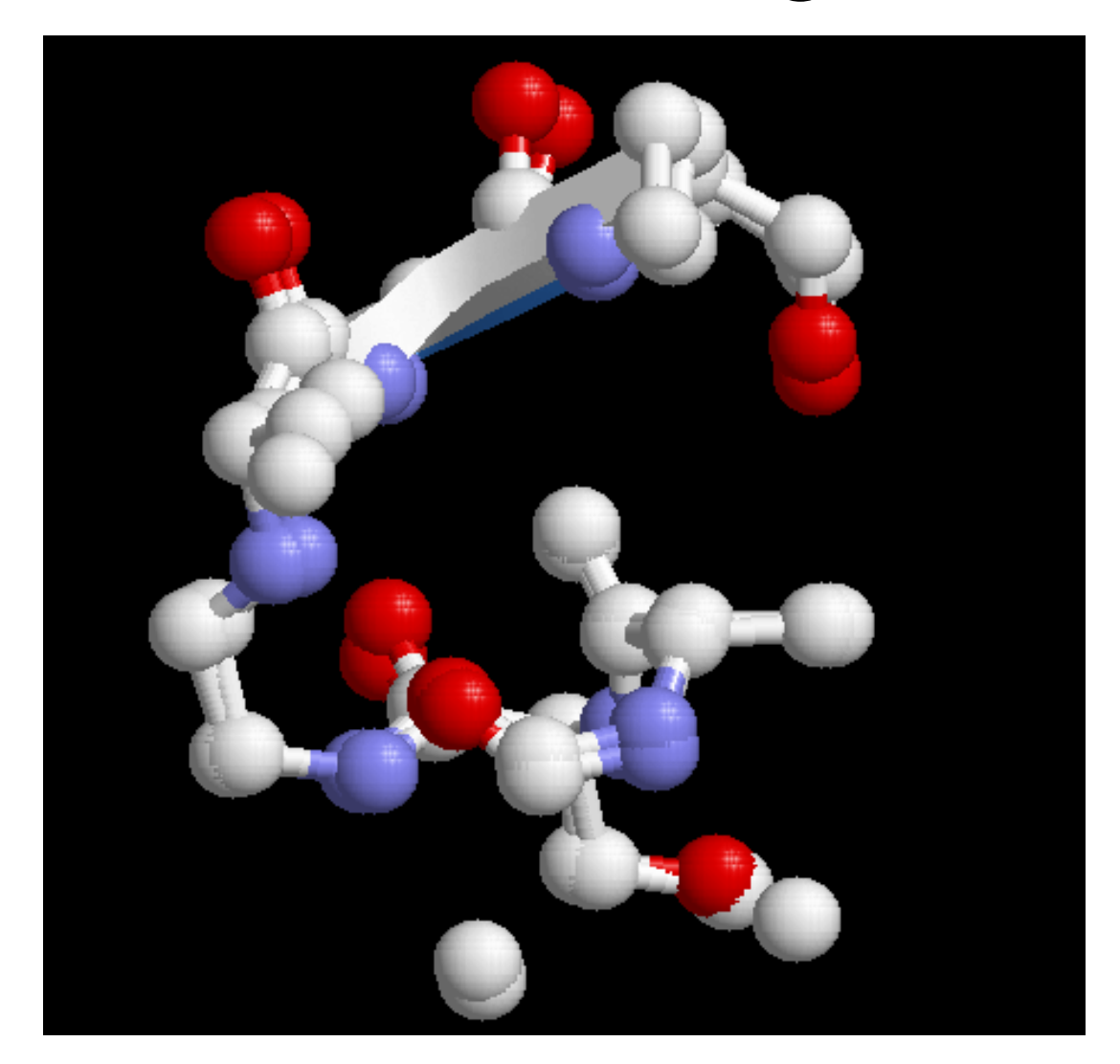

## 1BIA/1R69: Alignment

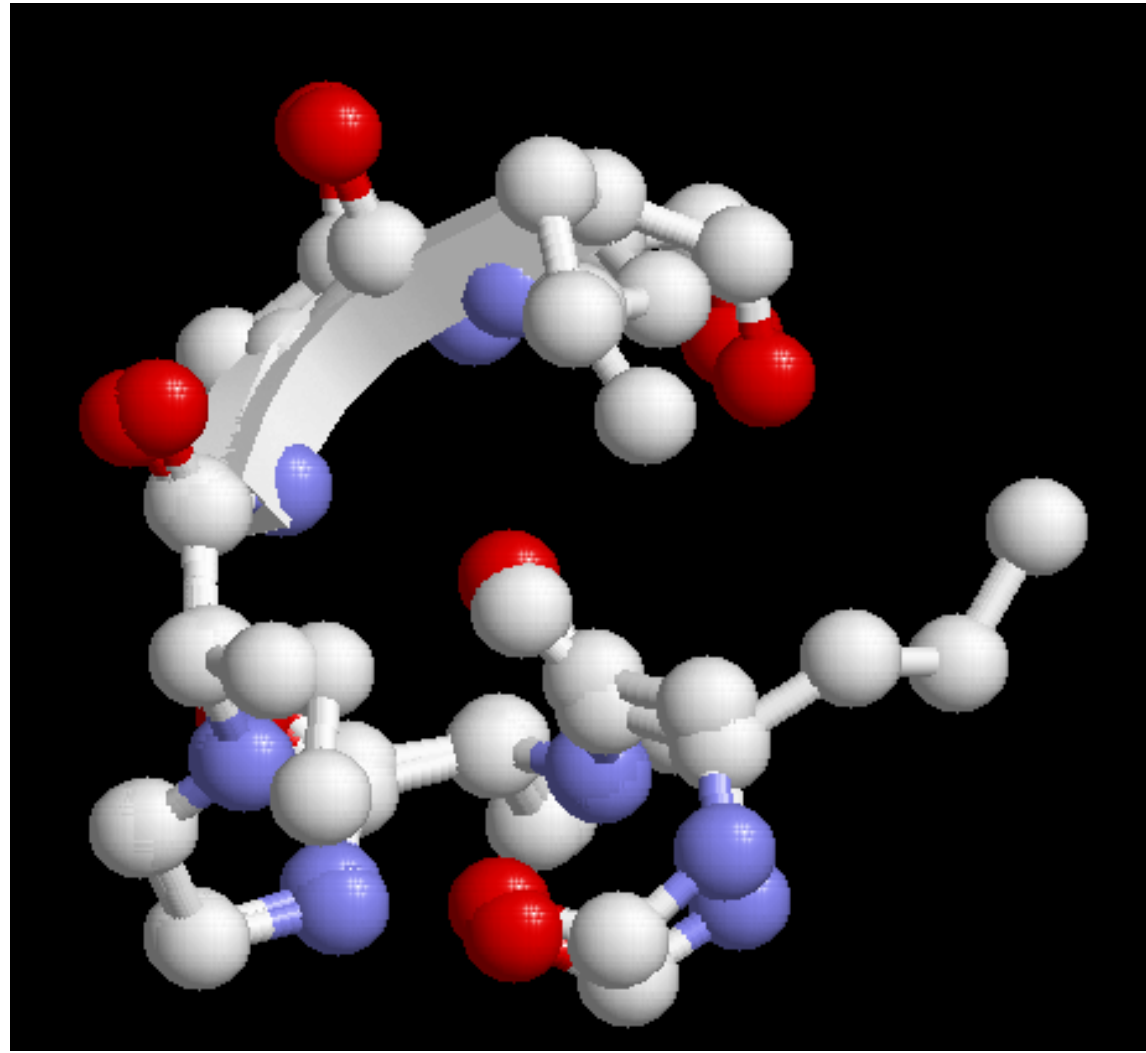

## 1BBY: Winged HTH motif

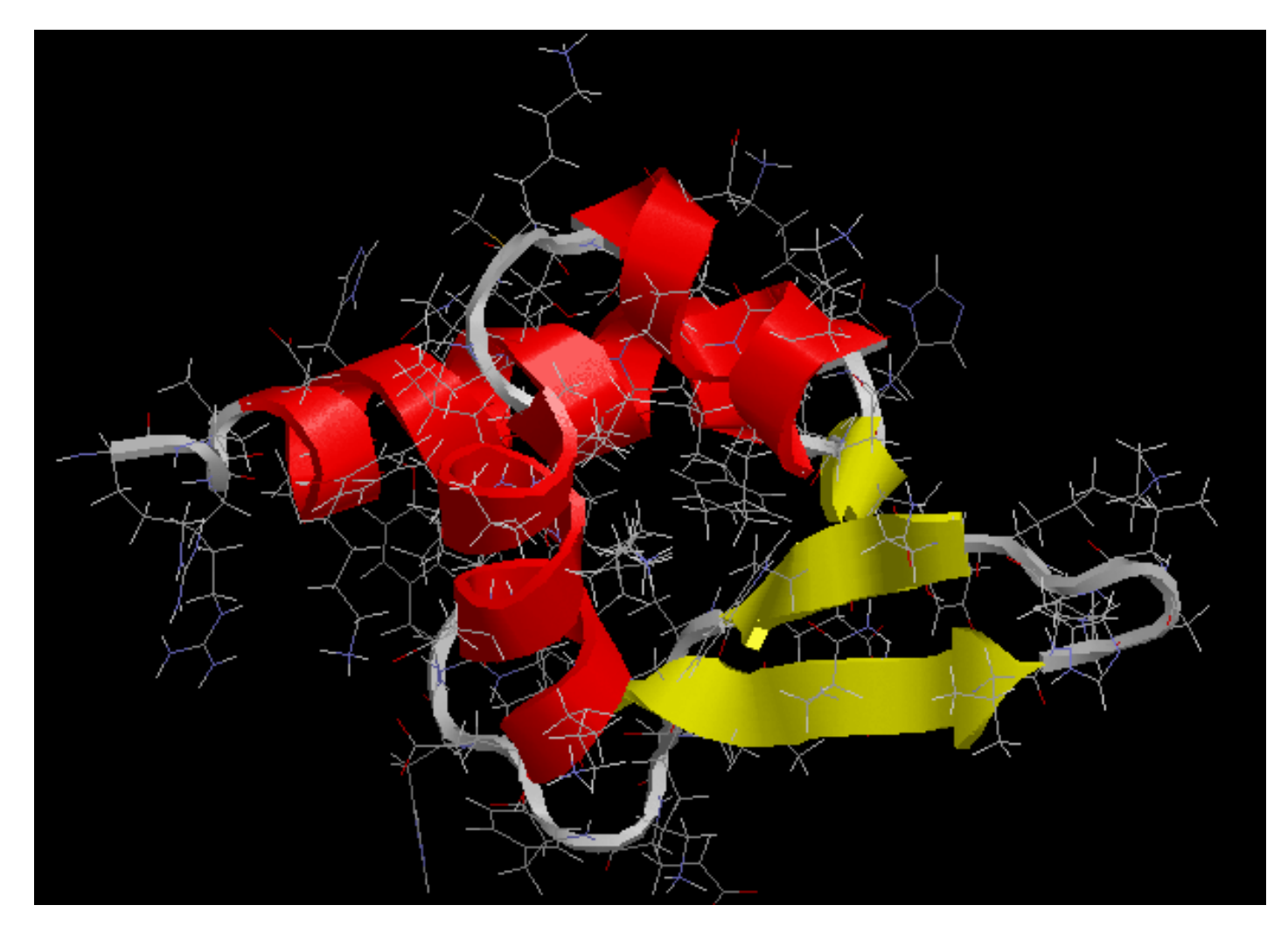

## 1BBY: close-up of wing region

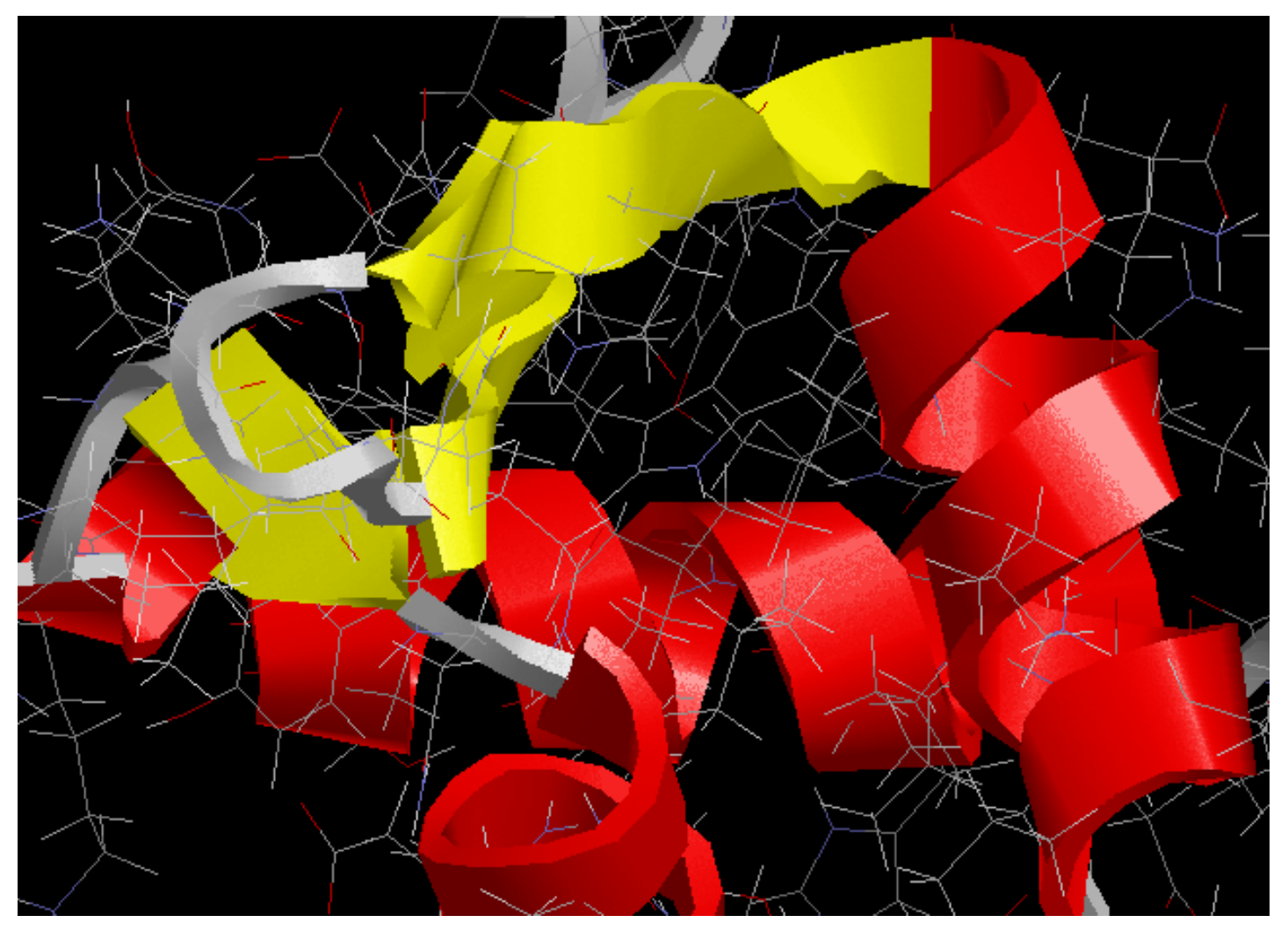

## 1BBY: HTH wing region

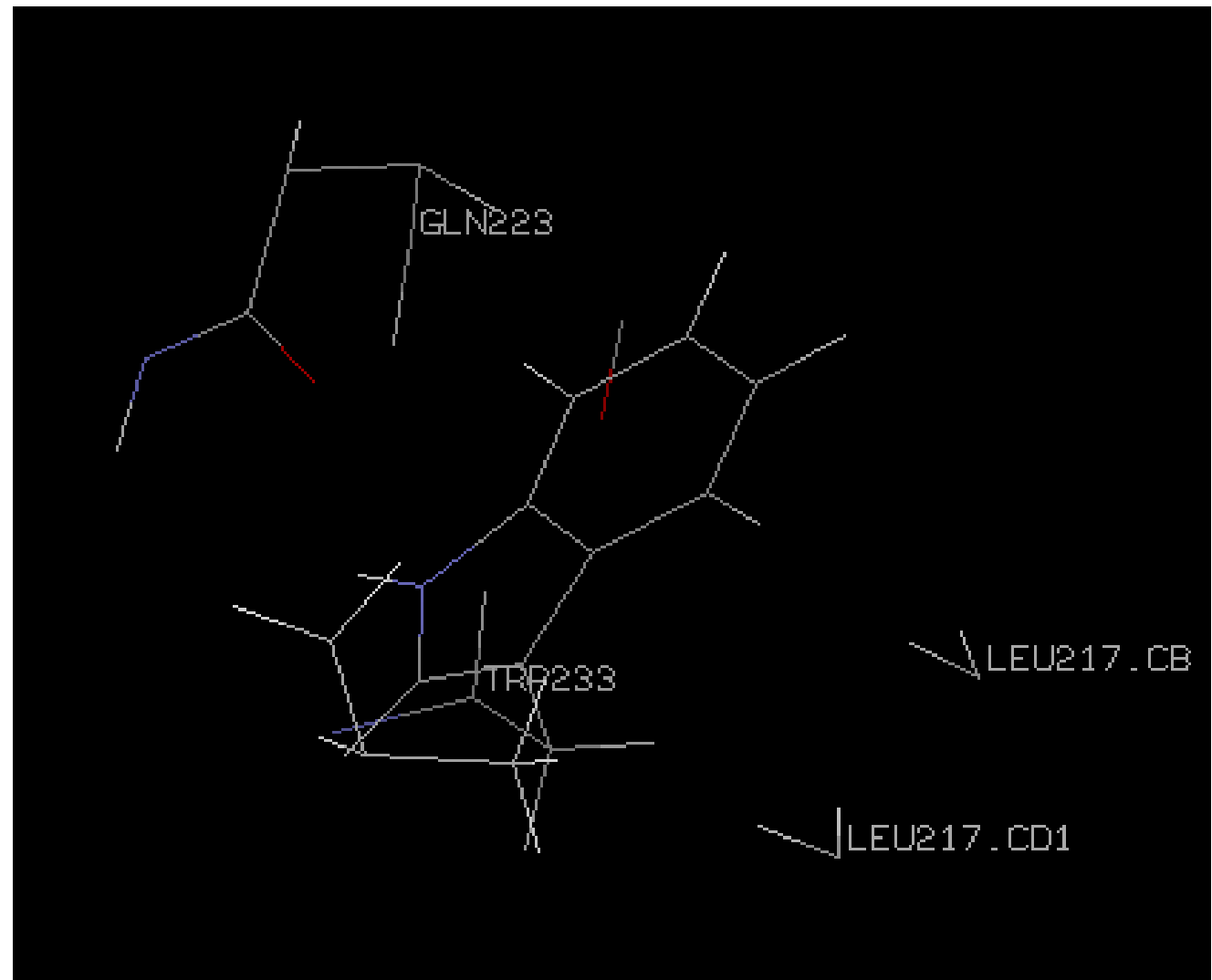

## 1QBJ: 3 Winged HTH motifs

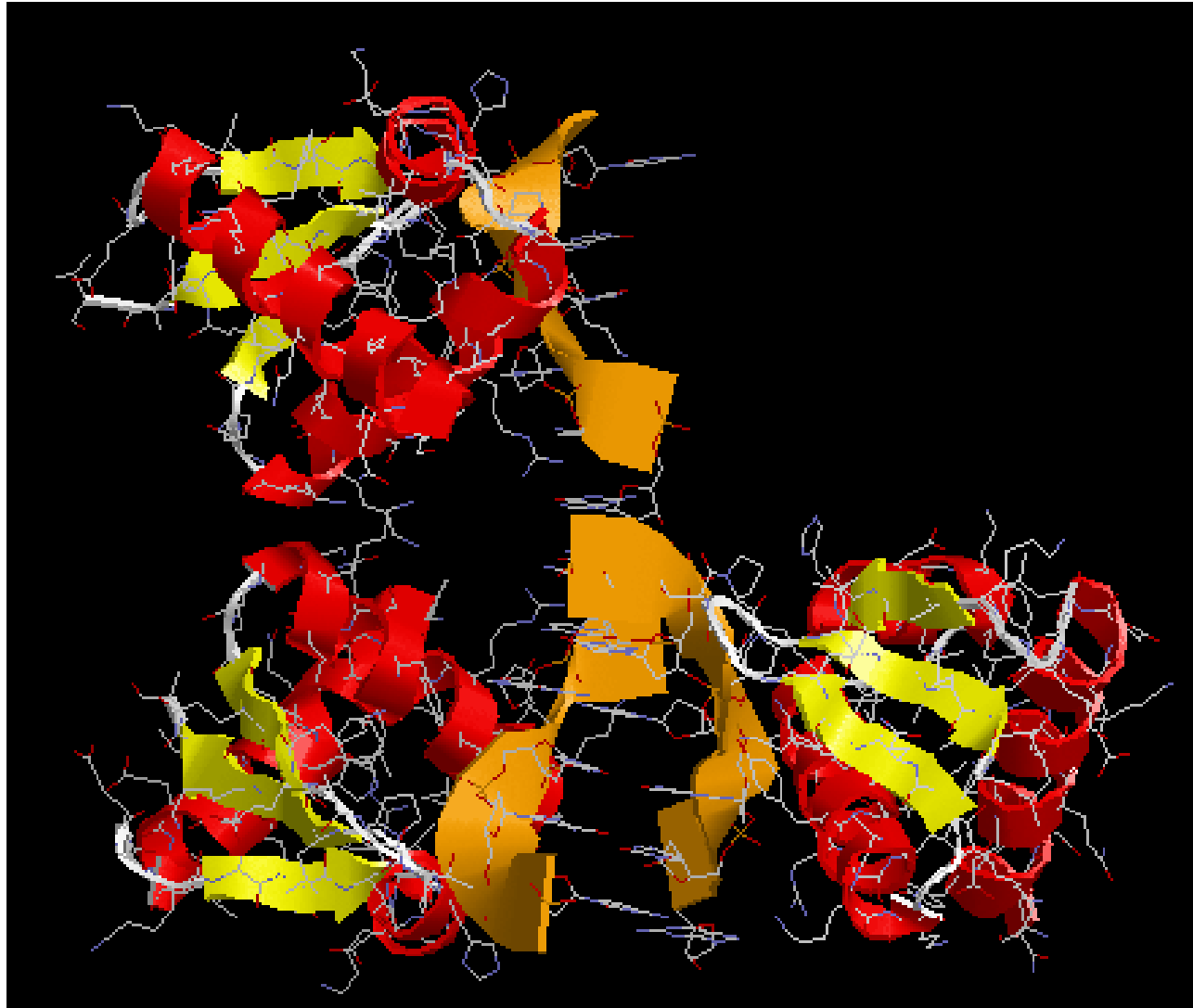

## 1QBJ: HTH wing region

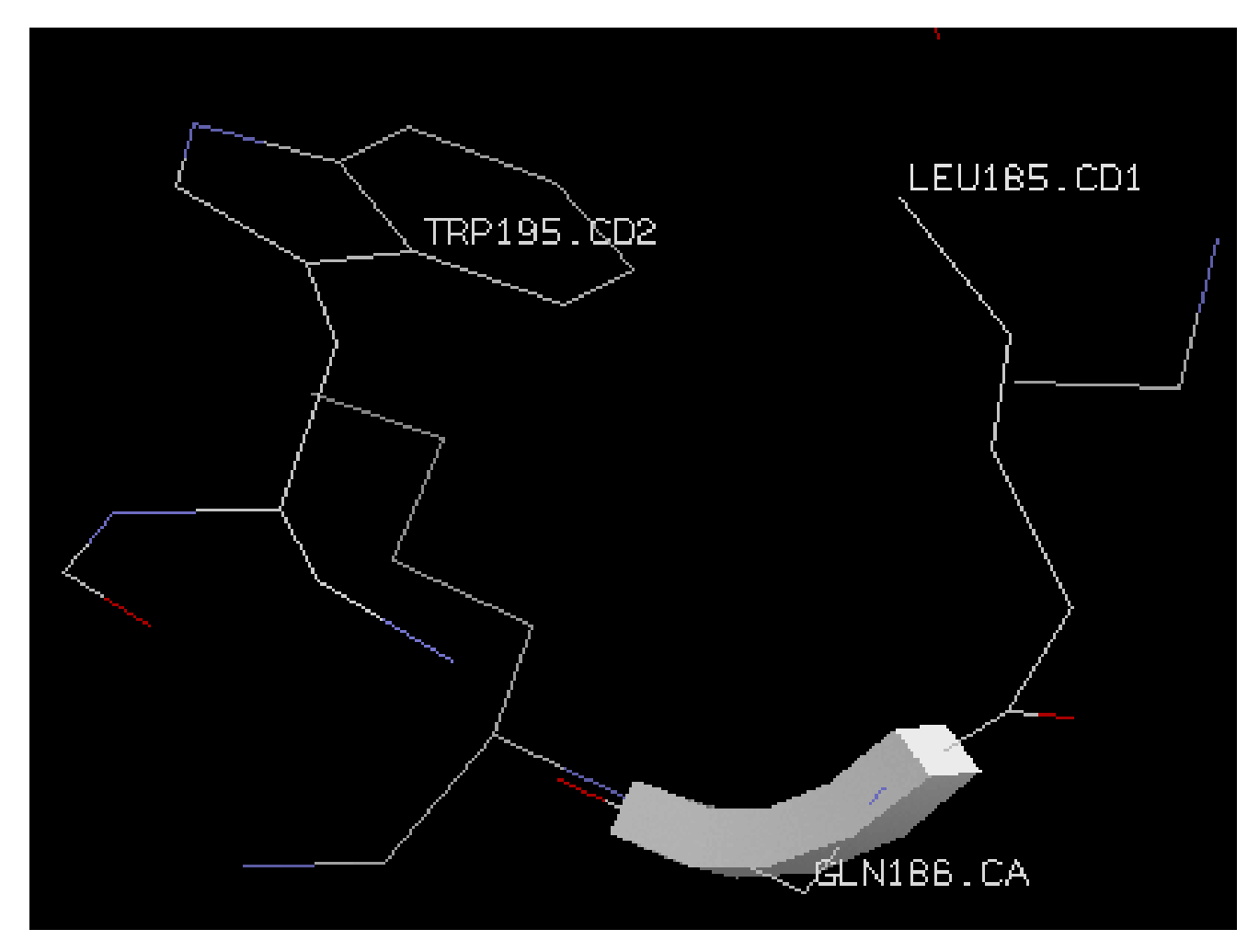

## 1BM9: HTH wing region

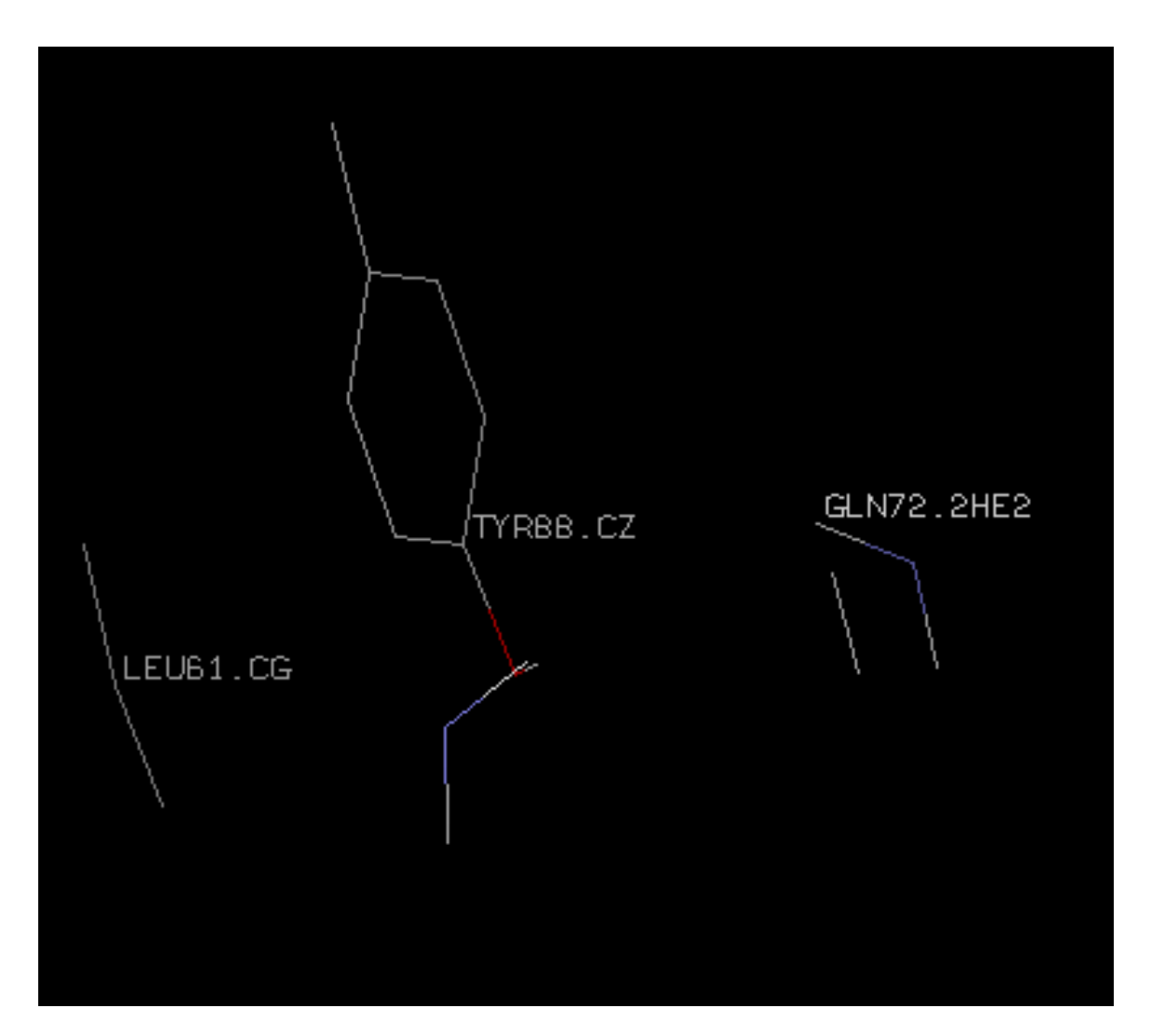

## 1HST: HTH wing region

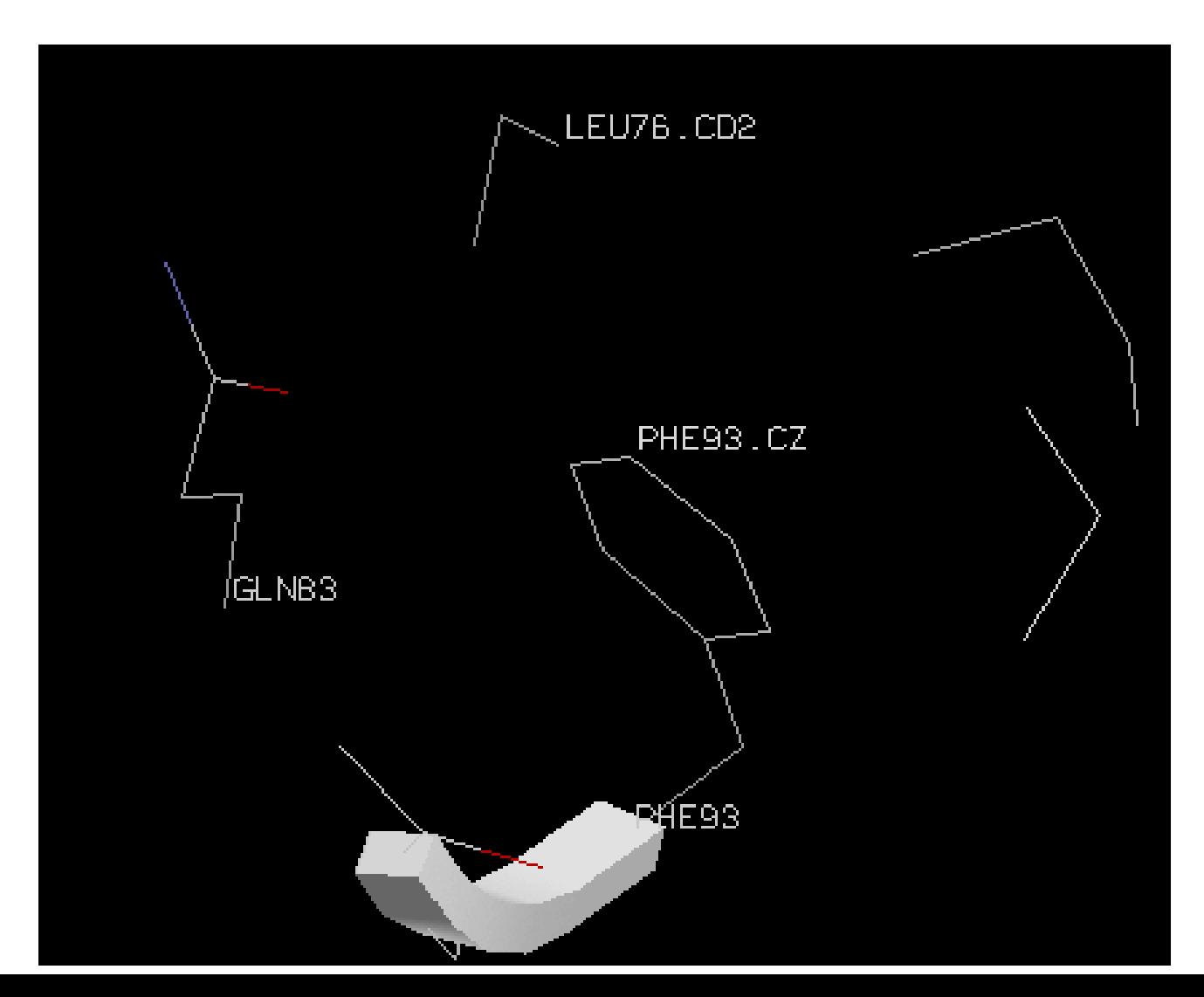

## Winged HTH Structure Pattern

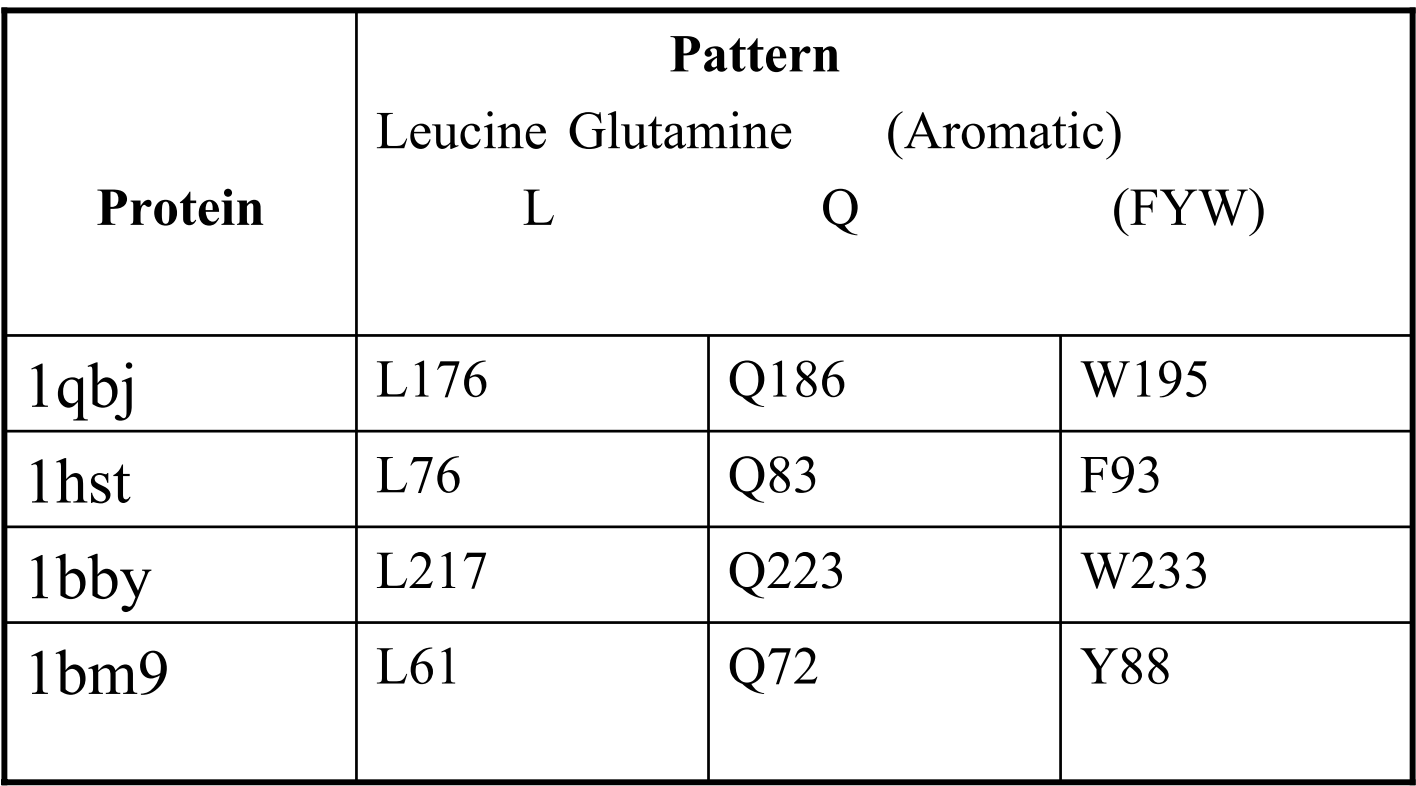

**Expression**: L-x(6,11)-Q-x(9,16)-[FYW]

#### Wing HTH Pattern: Multiple Alignment

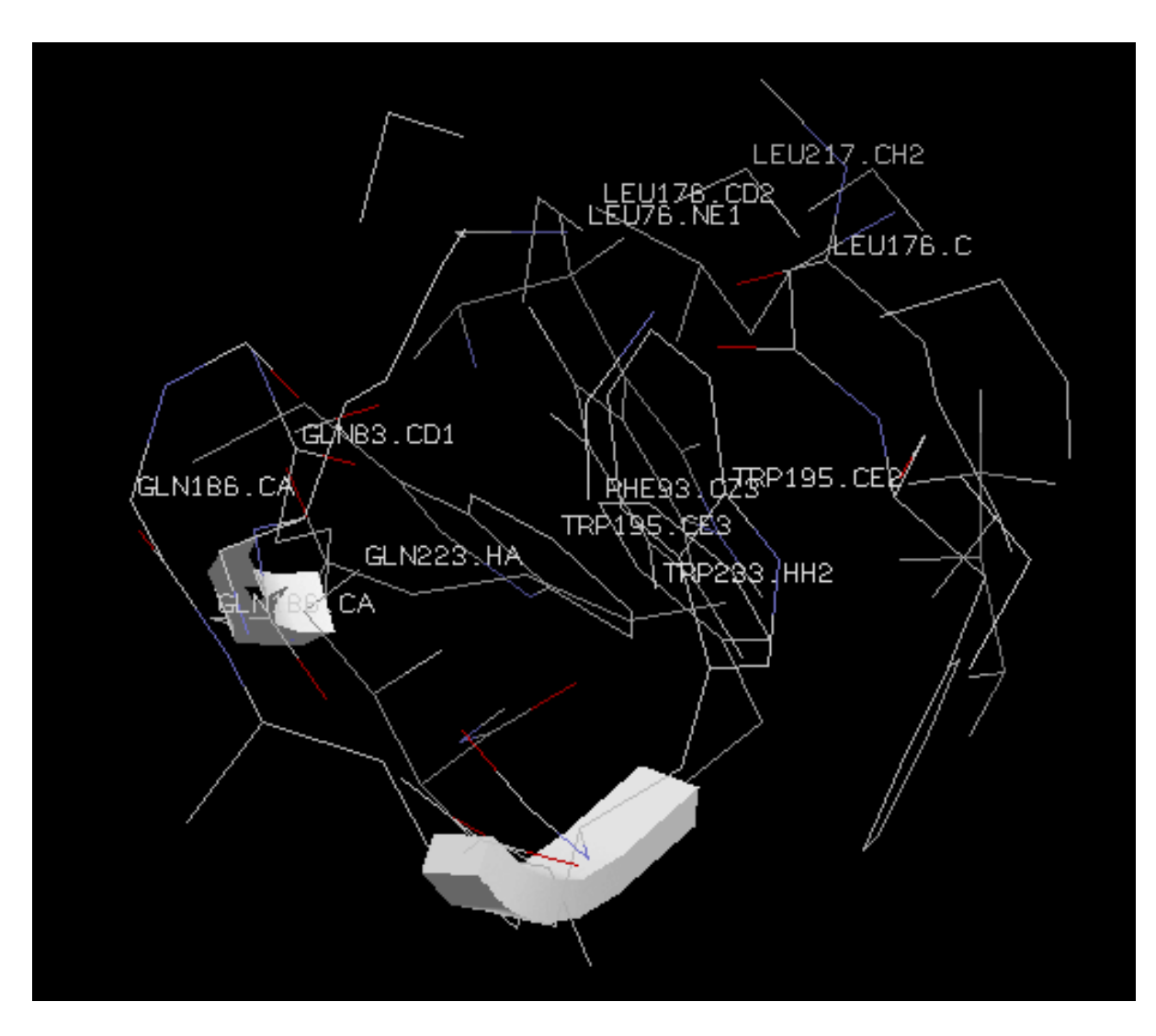

# Winged HTH region: Multiple Alignment

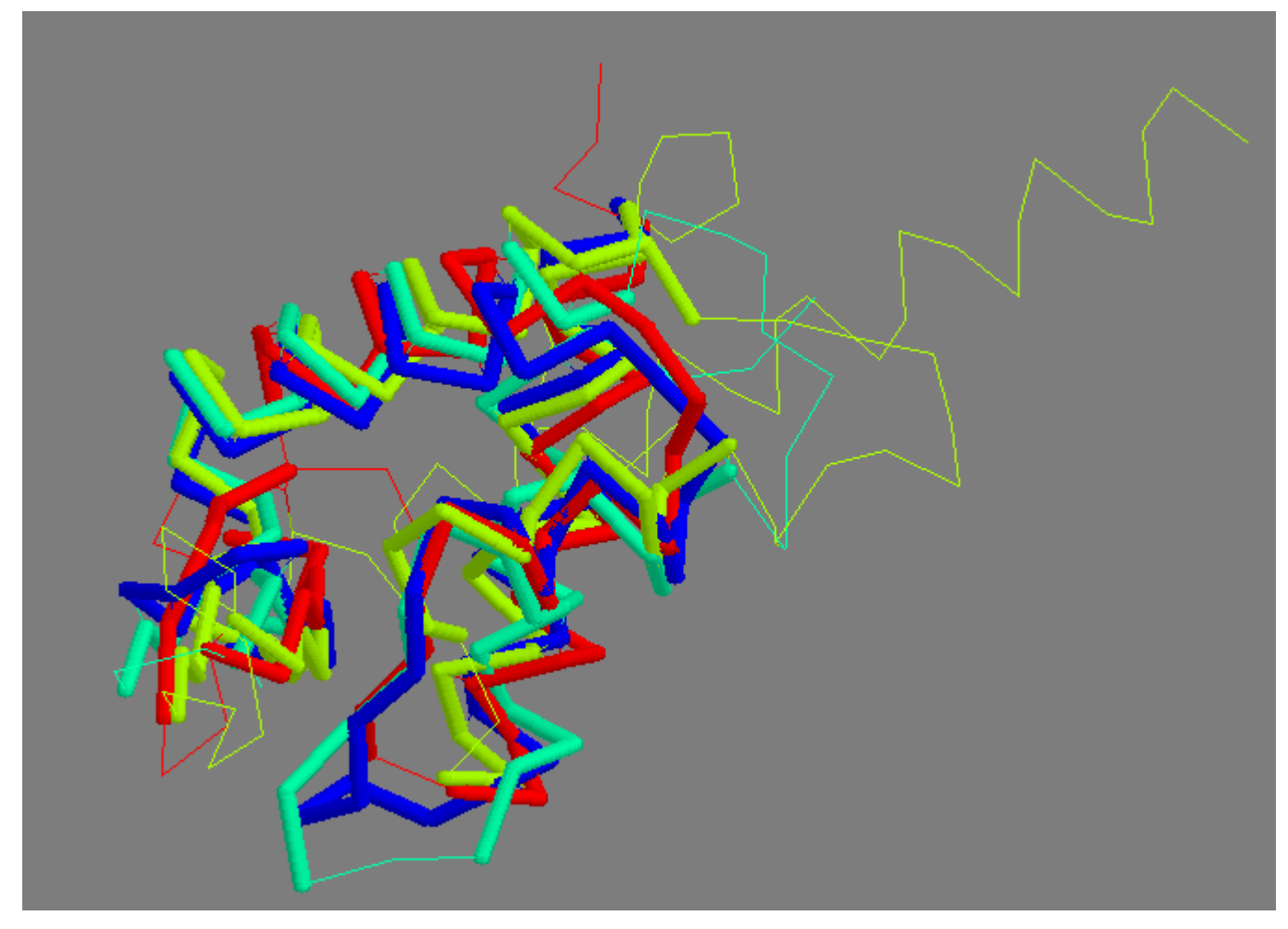